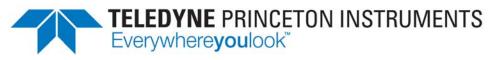

Part of the Teledyne Imaging Group

# **Teledyne Princeton Instruments SPE 3.0 File Format Specification**

4411-0140 Issue 6 January 6, 2020

www.princetoninstruments.com

#### **Revision History**

| Issue     | Date             | List of Changes                                                                                                    |
|-----------|------------------|----------------------------------------------------------------------------------------------------|
| Issue 6   | January 6, 2020  | <ul><li>Issue 6 of this document incorporates the following changes:</li><li>Updated the copyright year.</li></ul>                                                          |
| Issue 5   | July 8, 2019     | <ul> <li>Issue 5 of this document incorporates the following changes:</li> <li>Global removal of Fax number;</li> <li>Converted to standard Framemaker template.</li> </ul> |
| Issue 4   | March 18, 2019   | <ul> <li>Issue 4 of this document incorporates the following changes:</li> <li>Updated the copyright year.</li> <li>Rebranded as Teledyne Princeton Instruments.</li> </ul> |
| Issue 3   | January 2 2018   | <ul> <li>Issue 3 of this document incorporates the following changes:</li> <li>Added the Revision History table;</li> <li>Updated the copyright year.</li> </ul>            |
| Issue 2   | January 8, 2016  | <ul><li>Issue 2 of this document incorporates the following changes:</li><li>Updated the copyright year.</li></ul>                                                          |
| Issue 1.A | January 21, 2014 | <ul><li>Issue 1.A of this document incorporates the following changes:</li><li>Updated the copyright year.</li></ul>                                                        |
| Issue 1   | May 2, 2012      | This is the initial release of this document.                                                                                                    |

©Copyright 2012-2020 Teledyne Princeton Instruments All Rights Reserved 3660 Quakerbridge Rd Trenton, NJ 08619 TEL: 800-874-9789 / 609-587-9797

No part of this publication may be reproduced by any means without the written permission of Teledyne Princeton Instruments. Printed in the United States of America.

LightField is a registered trademark of Teledyne Digital Imaging US, Inc.

The information in this publication is believed to be accurate as of the publication release date. However, Teledyne Princeton Instruments does not assume any responsibility for any consequences including any damages resulting from the use thereof. The information contained herein is subject to change without notice. Revision of this publication may be issued to incorporate such change.

# **Table of Contents**

| Chapter 1:  | Introduction to SPE 3.0                                                                                                    | . 5              |  |  |  |
|-------------|----------------------------------------------------------------------------------------------------|------------------|--|--|--|
| ·           | 1.1Manual Organization1.2What's New in SPE 3.01.3Basic SPE Structure1.4Defined Data Types1.5Binary Header Section1.6Binary Data Section1.7XML Footer Section | 5<br>7<br>7<br>9 |  |  |  |
| Chapter 2:  | Accessing Data                                                                                                    | 15               |  |  |  |
|             | 2.1 Data Extraction                                                                                                    | . 17             |  |  |  |
|             | 2.1.1 Simple Data - Single Region with Multiple Frames                                                                                                    |                  |  |  |  |
|             | <ul> <li>2.1.2 Extracting Complex Data – Multiple Regions</li></ul>                                                                                          |                  |  |  |  |
|             |                                                                                                    |                  |  |  |  |
| Chapter 3:  | Accessing Metadata                                                                                                    | 21               |  |  |  |
|             | 3.1 Metadata Elements.                                                                                                    |                  |  |  |  |
|             | 3.1.1 TimeStamp                                                                                                    |                  |  |  |  |
|             | 3.1.2FrameTrackingNumber3.1.3GateTracking                                                                                                    |                  |  |  |  |
|             | 3.1.4 ModulationTracking                                                                                                    |                  |  |  |  |
|             | 3.2 Example of Metadata in the XML Footer                                                                                                    |                  |  |  |  |
| Chapter 4:  | Applying Calibrations.                                                                                                    | 25               |  |  |  |
| Chapter 5:  | Noting Experiment/ Processing Information                                                                                                    | 29               |  |  |  |
| Chapter 6:  | Covering Miscellaneous Information.                                                                                                    | 33               |  |  |  |
| Appendix A: | SPE 2.x Header with Changes                                                                                                    | 35               |  |  |  |
|             | A.1 Header Information                                                                                                    |                  |  |  |  |
|             | A.2 Calibration Structures                                                                                                    | . 41             |  |  |  |
|             |                                                                                                    |                  |  |  |  |

# Code Examples

| 10   |
|------|
| . 12 |
|      |
| . 17 |
|      |
| . 18 |
|      |
| . 19 |
|      |
| . 24 |
| . 27 |
| . 29 |
| . 33 |
|      |

#### lssue 6

# **List of Figures**

| Figure 1-1: | SPE 3.0 File Structure          | 6  |
|-------------|---------------------------------|----|
| Figure 1-2: | ROI Data Layout in Raster Order | 9  |
| Figure 1-3: | LightField Data Format Diagram  | 10 |

## List of Tables

|            | Revision History                                            | 2  |
|------------|-------------------------------------------------------------|----|
| Table 1-1: | Binary Data Types (64-Bit)                                  |    |
| Table 1-2: | Required Header Fields for SPE 3.0                          | 7  |
| Table 1-3: | Additional Header Fields Required for SPE 2.x Compatibility | 8  |
| Table 1-4: | datatype Values Supported for SPE 2.x.                      | 8  |
| Table 2-1: | Frame DataBlock Attributes                                  | 15 |
| Table 2-2: | Pixel Binary Types                                          | 15 |
| Table 2-3: | Region of Interest DataBlock Attributes                     | 15 |
| Table 3-1: | SPE 3.0 Metadata Type Value                                 |    |
| Table 3-2: | TimeStamp Attributes                                        | 22 |
| Table 3-3: | TimeStamp Component Value                                   | 22 |
| Table 3-4: | FrameTrackingNumber Attributes                              | 22 |
| Table 3-5: | GateTracking Attributes                                     |    |
| Table 3-6: | Gate Pulse Component Value                                  | 23 |
| Table 3-7: | ModulationTracking Attributes                               | 23 |
| Table 3-8: | RF Modulation Component Value                               | 23 |
| Table A-1: | Start of Header Information (0 - 2996)                      | 35 |
| Table A-2: | Start of X Calibration Structure (3000 - 3488)              | 41 |
| Table A-3: | Start of Y Calibration Structure (3489 - 3977)              | 42 |
| Table A-4: | End of Calibration Structures (3978-4098)                   | 43 |

# Chapter 1: Introduction to SPE 3.0

The primary purpose of the SPE file format is to store scientific imaging data. SPE files can also optionally contain experiment information describing how the data was obtained as well as a history of data processing that was applied to the data. SPE 2.x is the native file format for WinView/WinSpec, while SPE 3.0 is that for LightField.

### 1.1 Manual Organization

The primary focus of this manual is to describe terms and concepts related to the SPE 3.0 format. Examples and suggestions are provided to enhance understanding.

- Chapter 1, Introduction to SPE 3.0 Introductory information about the nature of SPE, the differences between SPE 2.x and SPE 3.0 file formats, the data types used in SPE 3.0, and the major sections of an SPE 3.0 file.
- Chapter 2, Accessing Data Discussion of data extraction, including three examples.
- Chapter 3, Accessing Metadata
  - Discussion of what metadata is and how to access in an SP 3.0 file.
- Chapter 4, Applying Calibrations Discussion of calibrations.
- Chapter 5, Noting Experiment/ Processing Information
   Discussion of experiment and data processing information contained in an SP 3.0 file.
- Chapter 6, Covering Miscellaneous Information
   Discussion of miscellaneous information that may be contained in an SP 3.0 file.
- Appendix A, SPE 2.x Header with Changes Provides SPE 2.x header structure details.

## 1.2 What's New in SPE 3.0

Whereas SPE 2.x is structured as a fixed-size binary header followed by binary image data, SPE 3.0 allows for more features and extensibility than previous versions by including an XML footer following the binary image data.

The SPE 2.x header defines the shape and type of the image data and optionally describes some experiment parameters used to acquire the data. With SPE 3.0, the fixed binary header has been largely replaced by an XML footer which provides the following benefits:

- Information can be added unbounded since the footer size is not fixed.
- Information that can be naturally grouped or structured can be better represented.
- Image data can take complex shapes allowing supplemental data to be associated with the image data (metadata).
- Custom information can be added without impacting other software.

## **1.3 Basic SPE Structure**

As previously stated, SPE 2.x is structured as a fixed-size binary header immediately followed by binary image data and SPE 3.0 extends this structure to include an XML footer following the binary image data. See Figure 1-1

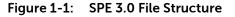

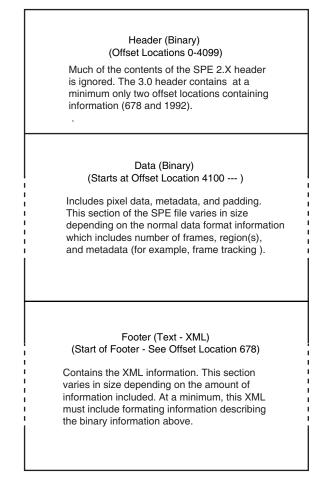

# 1.4 Defined Data Types

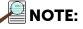

Note that all binary data is little-endian.

Table 1-1 defines Binary Data Types.

Table 1-1: Binary Data Types (64-Bit)

| Binary Type | Description             |
|-------------|-------------------------|
| 8s          | 8-bit signed integer    |
| 8u          | 8-bit unsigned integer  |
| 16s         | 16-bit signed integer   |
| 16u         | 16-bit unsigned integer |
| 32s         | 32-bit signed integer   |
| 32u         | 32-bit unsigned integer |
| 64s         | 64-bit signed integer   |
| 64u         | 64-bit unsigned integer |
| 32f         | 32-bit floating point   |
| 64f         | 64-bit floating point   |

# 1.5 Binary Header Section

The binary header is a fixed size of 4,100 bytes. Each field is a particular binary type and located at an offset from the beginning of the file in bytes.

Originally, the fixed-size header from SPE 2.x described both the type and shape of the image data along with optionally including experiment or processing details. The following restrictions apply to such a header:

- Each frame must be a rectangle of pixels. Multiple regions are supported, but they must still form a rectangle of data within the frame (usually by including "filler" pixels to form a rectangular shape).
- Optional details can only be defined by Teledyne Princeton Instruments. Through the years, many of these have been phased out but still remain for legacy reasons.
- The fixed-size of the header puts an upper bound on the amount of additional content the header could support, which makes associating information that varies per-frame impossible to store.

SPE 3.0 removes these limitations by deprecating the majority of the header and replacing it with an XML footer. Table 1-2 lists fields that are required (all others are optional and can be initialized to 0.

| Binary Type | Name              | Offset | Description                       |
|-------------|-------------------|--------|-----------------------------------|
| 32f         | file_header_ver   | 1992   | SPE version                       |
| 64u         | xml_footer_offset | 678    | offset to the XML footer in bytes |

Table 1-2: Required Header Fields for SPE 3.0

Other fields may be optionally set depending on the level of backwards-compatibility with SPE 2.x that one wishes. For instance, if the type of and shape of the image data meets the requirements of SPE 2.x, the fields listed in Table 1-3 can additionally be set for backwards compatibility with software reading SPE 2.x image data (such as WinView or WinSpec; in fact this is precisely the level of backwards-compatibility obtained by SPE files created by LightField).

| Binary Type | Name       | Offset | Description                                                      |
|-------------|------------|--------|------------------------------------------------------------------|
| 16s         | datatype   | 108    | binary type of pixel                                             |
| 16u         | xdim       | 42     | width of a frame in pixels                                       |
| 16u         | ydim       | 656    | height of a frame in pixels                                      |
| 32s         | NumFrames  | 1446   | number of frames                                                 |
| 16u         | xDimDet    | 6      | set to xdim (required for legacy reasons)                        |
| 16u         | yDimDet    | 18     | set to ydim (required for legacy reasons)                        |
| 16s         | noscan     | 34     | set to -1 (required for legacy reasons)                          |
| 32s         | lnoscan    | 664    | set to -1 (required for legacy reasons)                          |
| 16s         | scramble   | 658    | set to 1 (required for legacy reasons)                           |
| 32s         | WinView_id | 2996   | set to 19,088,743 (or 1234567 hex) (required for legacy reasons) |
| 16s         | lastvalue  | 4098   | set to 21,845 (or 5555 hex) (required for legacy reasons)        |

 Table 1-3:
 Additional Header Fields Required for SPE 2.x Compatibility<sup>a</sup>

a. Image data must meet type and shape requirement of SPE 2.x.

The datatype field can be one of the values listed in Table 1-4.

Values denoted by (SPE 2.x only) are not supported for SPE 3.0.

Table 1-4: datatype Values Supported for SPE 2.x

| Pixel Type | datatype Value   |
|------------|------------------|
| 8u         | 6 (SPE 2.x only) |
| 16u        | 3                |
| 16s        | 2 (SPE 2.x only) |
| 32u        | 8                |
| 32s        | 1 (SPE 2.x only) |
| 32f        | 0                |
| 64f        | 5 (SPE 2.x only) |

# 1.6 Binary Data Section

Image data is stored in binary as groupings of pixels where each pixel holds a monochromatic intensity. Working from microscopic to macroscopic, pixels are grouped into rows; rows into regions and finally regions into frames. More specifically, if the file is read in consecutive bytes per pixel, the first pixel represents the intensity at the top-left corner of the first region of interest (ROI) for the first frame. The next pixel would be in the same row but one column to the right, and so on until the *width*-number of pixels has been read to complete the row. The next pixel read starts the next row of the first region for the first frame. This then repeats until *height*-number of rows have been read to complete the first region. Ordering a single image in this way is commonly called raster order. See Figure 1-2.

| = 7                   | X0Y0 | X1Y0 | X2Y0 | X3Y0 | X4Y0 | X5Y0 |
|-----------------------|------|------|------|------|------|------|
|                       | X0Y1 | X1Y1 | X2Y1 | X3Y1 | X4Y1 | X5Y1 |
| of Rc                 | X0Y2 | X1Y2 | X2Y2 | X3Y2 | X4Y2 | X5Y2 |
| ber (                 | X0Y3 | X1Y3 | X2Y3 | X3Y3 | X4Y3 | X5Y3 |
| Height-Number of Rows | X0Y4 | X1Y4 | X2Y4 | X3Y4 | X4Y4 | X5Y4 |
| ight-                 | X0Y5 | X1Y5 | X2Y5 | X3Y5 | X4Y5 | X5Y5 |
| Не                    | X0Y6 | X1Y6 | X2Y6 | X3Y6 | X4Y6 | X5Y6 |

Width-Number of Pixels = 6

| Figure 1-2: | ROI Data Layout in Raster Order |
|-------------|---------------------------------|
|             |                                 |

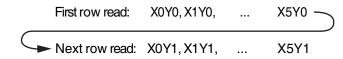

SPE 3.0 supports any number of regions of interest for any number of frames. This lifts the previous requirement of SPE 2.x where frames must be rectangular and multiple regions typically required "filler" pixels to form a rectangle. However, the following requirements do apply:

- Pixels within a region of interest have the same binary type.
- All regions of interest have the same pixel binary type.
- Regions of interest are rectangular (i.e., have a width and a height).
- All frames have the same regions of interest in the same order.

SPE 3.0 allows additional data to be stored in binary besides image data. Called metadata, it is typically data that varies per region or per frame. Metadata may be appended to any region per frame or to each frame. Additionally, binary padding may be applied to any region per frame or to each frame, but must be last (following the appropriate image data and/or metadata).

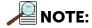

LightField only supports metadata per frame.

Figure 1-3 illustrates a graphical representation of the LightField binary data format.

Figure 1-3: LightField Data Format Diagram

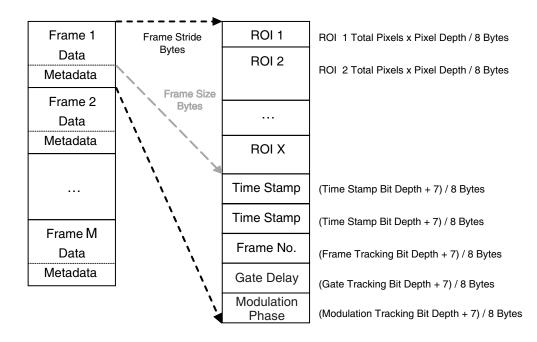

Among the terms used in the drawing are frame stride, frame size, ROI, five types of metadata. These terms are also used below in describing the binary data structure that starts at offset 4100: all partitions are specified in bytes.

- A frame stride includes the frame pixel data and any frame metadata and/or padding.
- Frame pixel data contains data for X regions of interest (ROIs); whose regions are in the order in which each region was defined.
- Frame size is the sum of the (width x height x pixel size) of all ROIs in the frame. Pixel size depends on the pixel data type (pixelFormat) and will be either 2 or 4. If for example, if there were two ROIs one of 175 x 1 and the other 125 x 1 and the pixel format was MonochromeUnsigned16 (2 bytes per pixel), the frame size would be (175 x 1 x 2) + (125 x 1 x 2) or 600 bytes.

The following pixel data types are supported:

- MonochromeUnsigned16 (2 bytes)
- MonochromeUnsigned32 (4 bytes)
- MonochromeFloating32 (4 bytes)
- Frame metadata contains any time stamps, frame tracking, gate tracking, gate tracking, and/or modulation tracking information associated with the data.
  - If there are no frame metadata, the values of frame size and frame stride will be identical.
  - If there is frame metadata, the frame stride will exceed the frame size by 8 bytes per metadata type. For example, assuming a frame size of 300 bytes and the inclusion of exposure start and exposure end, the frame stride would be 300 + 8 + 8 or 316 bytes.

Data has the following layout:

- One frame of image data containing each region of interest (in the order defined);
- Followed by defined metadata for that frame (any combination of timestamps, frame tracking, gate tracking, gate tracking, and modulation tracking);
- Repeated for each frame.

The details of reading data and/or metadata can be found in the appropriate chapters.

### 1.7 XML Footer Section

This section follows the binary data section in the file.

The footer content is a valid XML 1.0 document stored in a valid Unicode encoding (typically UTF-8). All XML elements that are part of the SPE format belong to the <u>http://www.princetoninstruments.com/spe/2009</u> XML namespace. Furthermore, all elements in this namespace (and attributes of these elements) will be in an invariant locale (very similar to the en-us format; American English). Unless otherwise noted, these elements and attributes can be in any order.

The XML footer of any SPE 3.0 file can be extracted by LightField by opening the file, showing file information, and saving the information to an XML file.

The root element is <u>speFormat</u> and contains a <u>version</u> attribute that states the SPE version (which must match the value of <u>file\_header\_ver</u> in the binary header). The following child elements are defined in SPE 3.0:

- DataFormat (required): Describes the layout and type of image data in the binary data section.
- MetaFormat (possibly required): Describes the layout and type of metadata in the binary data section (if any).
- **Calibrations (possibly required)**: Contains any applicable calibration associated with the image data.
- **DataHistories** (optional): Provides information on the experiment used to acquire and/or process the image data.
- **GeneralInformation (optional):** Provides miscellaneous information about the file.

A collapsed view of these XML elements is illustrated in Code Example 1-1.

Code Example 1-1: Collapsed View of XML Elements in Footer

<?xml version="1.0" encoding="utf-8" ?> \*\*

- - + <DataFormat>
  - + <MetaFormat> \*
  - + <Calibrations> \*
  - + <DataHistories> \*\*
  - + <GeneralInformation> \*\*
  - </ SpeFormat >

\* The MetaFormat and Calibrations elements may be required.

\*\* The <?xml version...>, DataHistories, and GeneralInformation elements are optional.

An example of the minimum elements required for an SPE 3.0 file is illustrated in Code Example 1-2.

Code Example 1-2: Minimum XML Elements Required for SPE 3.0 File

```
<SpeFormat version="3.0" xmlns="http://www.princetoninstruments.</pre>
                com/spe/2009">
  <DataFormat>
     <DataBlock type="Frame"
                  count="5"
                  pixelFormat="MonochromeUnsigned16"
                  size="176400"
                  stride="176400">
     <DataBlock type="Region"
                  count="1"
                  width="210"
                  height="320"
                  size="134400"
                  stride="134400" />
     <DataBlock type="Region"
                  count="1"
                  width="210"
                  height="100"
                  size="42000"
                  stride="42000" />
     </DataBlock>
  </DataFormat>
</SpeFormat>
```

#### In Code Example 1-2, <SpeFormat version="3.0"</pre>

xmlns="http://www.princetoninstruments.com/spe/2009"> must be included since it indicates the SPE version and defines the SPE XML namespace. DataFormat and its children describe the data and the size of the dataset.

- The Frame DataBlock reports the number of frames (count), the pixelFormat (which plays a part in the calculation of size and stride), and the size and stride.
- The Region DataBlock describes the ROIs in the frame in a bare bones fashion. How many different ROIs of that size there are (count) (will always be 1, for now), the width and height of those ROIs, and the calculated size and stride. If pixelFormat="MonochromeUnsigned16", then for a region multiply width x height x 2 to get size. If pixelFormat were monochromeUnsigned32 or monochromeFloating32, then size would be width x height x 4.
- Notice how the ROI sizes add up to the Frame size. The ROI strides add up to the Frame stride. In the example above, the sizes and strides match. This changes when metadata is associated with a Frame.

NOTES: -

- The calibrations attribute (not illustrated in Figure 1-2) is not required for a Region DataBlock in the bare minimum XML. However, if it is included, the Calibrations element must be included in the XML.
- The metaFormat attribute (also not shown) is not required for a Frame DataBlock in the bare minimum XML. However, if it is included, the MetaFormat element must be included in the XML.

As a general rule, any custom XML can be added provided:

- All custom elements are not in the SPE XML namespace.
- Any custom attributes applied to a SPE element are in a namespace (and not the SPE XML namespace).

This page is intentionally blank.

# Chapter 2: Accessing Data

A single DataFormat element describes type and layout of image data. It does this using a hierarchy of DataBlock elements. The first DataBlock must be a child of DataFormat and describe frames with the attributes in Table 2-1.

Table 2-1: Frame DataBlock Attributes

| Attribute   | Value                                                                                             |
|-------------|---------------------------------------------------------------------------------------------------|
| type        | Frame                                                                                             |
| count       | number of frames                                                                                  |
| pixelFormat | pixel type of all pixels in all frames*                                                           |
| size        | total number of bytes required to store all pixels in all regions in one frame                    |
| stride      | total number of bytes to skip to get to the beginning of the next frame from the start of a frame |

\* SPE 3.0 supports pixel binary types listed in Table 2-2.

Table 2-2: Pixel Binary Types

| Pixel Type | pixelFormat          | datatype |
|------------|----------------------|----------|
| 16u        | MonochromeUnsigned16 | 3        |
| 32u        | MonochromeUnsigned32 | 8        |
| 32f        | MonochromeFloating32 | 0        |

Each region of interest within a frame is described with a corresponding child DataBlock of the Frame DataBlock with attributes indicated in Table 2-3.

Table 2-3: Region of Interest DataBlock Attributes

| Attribute | Value                                                                                                  |
|-----------|----------------------------------------------------------------------------------------------------|
| type      | Region                                                                                                 |
| count     | 1                                                                                                    |
| width     | width of the region in pixels                                                                          |
| height    | height of the region in pixels                                                                         |
| size      | total number of bytes required to store all pixels in this region                                      |
| stride    | total number of bytes to skip to get to the beginning of the next region from the start of this region |

The ROI sizes add up to the Frame size. The ROI strides add up to the Frame stride. When there is no metadata associated with a Region DataBlock, the sizes and strides match. The size and stride will no longer match when one or more pieces of metadata are associated. Currently, the metadata that could be associated include: Exposure Started, Exposure Ended, Frame Tracking, Gate Tracking, and Modulation Tracking. If metadata are associated, an additional attribute MetaFormat will be added to the Frame DataBlock. Each piece of metadata associated with a region adds 8 bytes to the Frame stride.

Because metadata is per frame information that is stored in line with the pixel data (pixel data and metadata cover all of the binary data), it is very important to use <u>stride</u> when extracting data from a file. Of the three examples provided in this chapter, only Code Example 2-3 contains metadata.

## 2.1 Data Extraction

#### 2.1.1 Simple Data - Single Region with Multiple Frames

Code Example 2-1 demonstrates a simple data extraction. Note that properties irrelevant to data extraction have been omitted.

Code Example 2-1: Simple Data – Single Region, Multiple Frames, No MetaData

```
<DataFormat>
     <DataBlock type="Frame"
                  count="5"
                  pixelFormat="MonochromeUnsigned16"
                  size="134400"
                  stride="134400">
     <DataBlock type="Region"
                  calibrations="1,2"
                  count="1"
                  width="210"
                  height="320"
                  size="134400"
                  stride="134400" />
     <DataBlock type="Region"
                  count="1"
                  width="210"
                  height="100"
                  size="42000"
                  stride="42000" />
     </DataBlock>
</DataFormat>
```

**1.** Code Example 2-1 shows that there are 5 frames of 16-bit data with a region (or image size) of 210 x 320 pixels.

In both of these DataBlock elements, the size attribute indicates the number of bytes of 1 item (region or frame, indicated by the type attribute), while stride indicates the relative offset to the next item.

With simple data as above, size will equal stride.

- **2.** With this information:
  - The first frame is located at offset 4100;
  - The second frame at offset 4100 + 134400 = 138500;
  - The third frame at offset 138500 + 134400 = 272900;
  - And so on.

#### 2.1.2 Extracting Complex Data – Multiple Regions

Code Example 2-2 shows an XML fragment from an SPE file containing 5 frames and 3 ROIs (properties not relevant to data extraction are omitted).

```
Code Example 2-2: Complex Data – Multiple Regions, Multiple Frames, No MetaData
```

```
<DataFormat>
  <DataBlock type="Frame"
               count="5"
               pixelFormat="MonochromeUnsigned16"
               size="294202"
               stride="294202">
  <DataBlock type="Region"
               count="1"
               width="210"
               height="320"
               size="134400"
               stride="134400" />
  <DataBlock type="Region"
               count="1"
               width="236"
               height="338"
               size="159536"
               stride="159536" />
  <DataBlock type="Region"
               count="1"
               width="133"
               height="1"
               size="266"
               stride="266" />
  </DataBlock>
</DataFormat>
```

- 1. The file indicates 5 frames of 16-bit data with 3 regions of 210 x 320, 236 x 338, and 133 x 1 pixels (in that order). Each frame contains all three regions; note the frame size is the sum of each region size. In this case, the region stride moves from one region to the next region, while the frame stride moves from one frame to the next.
- 2. With this information:
  - The first frame of region 1 is located at offset 4100;
  - Region 2 at offset 4100 + 134400 = 138500;
  - Region 3 at offset 138500 + 159536 = 298032.

To find frame 2 region 2 one can navigate as follows:

Locate the beginning of region 2 and then move a frame stride: 4100 (start of data) + 134400 (region 1 stride to region 2) + 294202 (frame stride) = 432702.

### 2.1.3 Extracting Complex Data – Multiple Regions and Metadata

Code Example 2-3 shows an XML fragment from an SPE file containing 5 frames and 3 ROIs and 2 pieces of metadata (ExposureStarted and ExposureEnded). Properties not relevant to data extraction are omitted.

Code Example 2-3: Complex Data — Multiple Regions, Multiple Frames, Metadata

```
<DataFormat>
  <DataBlock type="Frame"
               count="5"
               pixelFormat="MonochromeUnsigned16"
               size="294202"
               stride="294202">
  <DataBlock type="Region"
               count="1"
               width="210"
               height="320"
               size="134400"
               stride="134400" />
  <DataBlock type="Region"
               count="1"
               width="236"
               height="338"
               size="159536"
               stride="159536" />
  <DataBlock type="Region"
               count="1"
               width="133"
               height="1"
               size="266"
               stride="266" />
  </DataBlock>
</DataFormat>
<MetaFormat>
  <MetaBlock id="1"
  <TimeStamp event="ExposureStarted"
               type="Int64"
               bitDepth="64"
               resolution="2208037"
               absoluteTime="2012-04-02T14:07:54.8046287-04:00" />
                                           Code Continued on Next Page
```

Code Continued From Previous Page

```
<TimeStamp event="ExposureEnded"

type="Int64"

bitDepth="64"

resolution="2208037"

absoluteTime="2012-04-02T14:07:54.8046287-04:00" />
</MetaFormat>
```

- 1. The file indicates 5 frames of 16-bit data with 3 regions of 210 x 320, 236 x 338, and 133 x 1 pixels (in that order). Each frame contains all three regions; note the frame size is the sum of each region size and 8 bytes per piece of metadata. Region stride moves from one region to the next region, while the frame stride moves from one frame to the next.
- 2. With this information:
  - The first frame of region 1 is located at offset 4100;
  - Region 2 at offset 4100 + 134400 = 138500;
  - Region 3 at offset 138500 + 159536 = 298032.

To find frame 2 region 2 one can navigate as follows: find the beginning of region 2 and then move a frame stride: 4100 (start of data) + 134400 (region 1 stride to region 2) +294218 (frame stride) = 432718.

# Chapter 3: Accessing Metadata

Metadata is supplemental binary data associated with image data. It can be associated per frame (metadata follows each frame) or per region per frame (metadata follows a region for every frame). Metadata is best used with data that varies per frame (or per region per frame). Supplemental data associated with image data that does not vary is better suited as calibration (described in the next chapter).

- **1.** LightField only supports per frame metadata.
- **2.** The XML footer of any SPE 3.0 file can be extracted by LightField by opening the file, showing file information and saving the information to an XML file.

A single MetaFormat element describes type and layout of all metadata and is only required if metadata is present in the binary image data section. There will be one MetaBlock child (of the MetaFormat element) for each DataBlock that has associated metadata. The type of DataBlock determines if the metadata is per frame (MetaBlock type is **Frame**) or per region per frame (MetaBlock type is **Region**). A MetaBlock is associated with a DataBlock by assigning an id attribute on the MetaBlock and then referencing that id in the metaFormat attribute of the DataBlock.

A MetaBlock contains a child element for each piece of metadata. Which element depends on the type of metadata being represented. Below are the metadata defined in SPE 3.0. Custom metadata may be added using custom elements. However, any custom element must include a stride attribute whose value indicates the number of bytes required to skip this piece of metadata and a count attribute if multiple metadata values are contiguous.

All SPE 3.0 metadata has a type defining the binary type. The following types are defined,

| type Value | Binary Type |
|------------|-------------|
| Int64      | 64s         |
| Double     | 64f         |

Table 3-1: SPE 3.0 Metadata Type Value

## 3.1 Metadata Elements

## 3.1.1 TimeStamp

The **TimeStamp** element describes a moment in time in ticks and has the following attributes:

Table 3-2: TimeStamp Attributes

| Attribute     | Definition                                           |
|---------------|------------------------------------------------------|
| event:        | which event occurred at this time stamp              |
| type:         | the binary type of the time stamp                    |
| bitDepth:     | the number of bits used in the binary type           |
| resolution:   | the resolution of the time stamp in ticks per second |
| absoluteTime: | the absolute time when the ticks were zero           |

The value of **event** can be one of the following:

 Table 3-3:
 TimeStamp Component Value

| event Value      | Definition              |
|------------------|-------------------------|
| ExposureStarted: | exposure time has begun |
| ExposureEnded:   | exposure time has ended |

### 3.1.2 FrameTrackingNumber

The **FrameTrackingNumber** element numbers the frame from the start of a continuous acquisition and has the following attributes:

#### Table 3-4: FrameTrackingNumber Attributes

| Attribute | Definition                                   |
|-----------|----------------------------------------------|
| type:     | the binary type of the frame tracking number |
| bitDepth: | the number of bits used in the binary type   |

### 3.1.3 GateTracking

The GateTracking element describes the value of a gating pulse component used to acquire the associated data and has the following attributes:

Table 3-5: GateTracking Attributes

| Attribute  | Definition                                                                                                    |
|------------|----------------------------------------------------------------------------------------------------|
| component: | which gate pulse component                                                                                                    |
| type:      | the binary type of the component                                                                                                    |
| bitDepth:  | the number of bits used in the binary type                                                                                                    |
| monotonic: | [optional] set to True if the value of the gate pulse component is<br>always increasing, decreasing or equal; set to False if not; if this<br>attribute is not present the component could be monotonic or not. |

The value of **component** can be one of the following:

| Table 3-6: | Gate Pulse Component Value |
|------------|----------------------------|
|            |                            |

| component Value | Definition                                 |
|-----------------|--------------------------------------------|
| Delay:          | the delay of the gate pulse in nanoseconds |
| Width:          | the width of the gate pulse in nanoseconds |

### 3.1.4 ModulationTracking

The ModulationTracking element describes the value of an RF modulation component used to acquire the associated data and has the following attributes:

#### Table 3-7: ModulationTracking Attributes

| Attribute  | Definition                                                                                                    |
|------------|----------------------------------------------------------------------------------------------------|
| component: | which RF modulation component                                                                                                    |
| type:      | the binary type of the component                                                                                                    |
| bitDepth:  | the number of bits used in the binary type                                                                                                    |
| monotonic: | [optional] set to True if the value of the gate pulse component is<br>always increasing, decreasing or equal; set to False if not; if this<br>attribute is not present the component could be monotonic or not. |

The value of **component** can be one of the following:

#### Table 3-8: RF Modulation Component Value

| component Value | Definition                                                                   |
|-----------------|------------------------------------------------------------------------------|
| Phase:          | the phase of the RF modulation with respect to the user RF output in degrees |

# 3.2 Example of Metadata in the XML Footer

Code Example 3-1: Complex Data – Multiple Regions, Multiple Frames, Metadata

```
<DataFormat>
  <DataBlock type="Frame"
               count="5"
               pixelFormat="MonochromeUnsigned16"
               size="147350"
               stride="147374">
               metaFormat ="1"
  <DataBlock type="Region"
               calibrations="1,2"
               count="1"
               width="180"
               height="314"
               size="113040"
               stride="113040" />
  <DataBlock type="Region"
               calibrations="1,3"
               count="1"
               width="235"
               height="73"
               size="34310"
               stride="34310" />
  </DataBlock>
</DataFormat>
<MetaFormat>
  <MetaBlock id="1"
  <TimeStamp event="ExposureStarted"
               type="Int64"
               bitDepth="64"
               resolution="2208037"
               absoluteTime="2012-04-02T14:07:54.8046287-04:00"/>
   <TimeStamp event="ExposureEnded"
               type="Int64"
               bitDepth="64"
               resolution="2208037"
               absoluteTime="2012-04-02T14:07:54.8046287-04:00" />
  <FrameTrackingNumber type="Int64"</pre>
               bitDepth="64" />
</MetaFormat>
```

# Chapter 4: Applying Calibrations

Calibration data is supplemental data associated with a region or frame that does not vary. *Calibrations* as used here is NOT referring specifically and ONLY to the kind of calibration used with spectrometers. The calibration values noted under the DataBlock (Frame) and DataBlock (Region) refer to the id numbers under the Calibrations element. WavelengthMapping applies to the Frame DataBlock. SensorInformation and SensorMapping apply to the Region DataBlock.

Here are the details for the different calibrations supported in SPE 3.0.

- 1. Any calibration is optional there can be zero or more calibrations that apply to different pieces of data.
- **2.** If a calibrations attribute is shown for a DataBlock element, the Calibrations element must be included in the XML.
- **3.** In the example shown in Code Example 4-1, attributes previously covered have been removed.
  - **a.** Any calibration is forward-referenced using the calibrations attribute on the DataBlock element to which it refers.
  - **b.** The attribute contains one or more *id* numbers (comma delimited).
  - **c.** Each id number refers uniquely to a child element of the Calibrations element.
  - **d.** In Code Example 4-1, two calibrations apply to the region, while one applies to the frame.
  - e. The child element defines the type of calibration.
  - f. The following applies to the WavelengthMapping calibration:
    - There is an optional date attribute that denotes the date the wavelength calibration was performed.
    - There is an optional orientation attribute (similar to the one in SensorInformation), that defines the frame of reference for calibration.
    - This element must have one of the following elements as its child:
      - The Wavelength element contains comma-delimited floating point numbers each mapping a column on the sensor to a wavelength (in nanometers).
      - The WavelengthError element (not shown in Code Example 4-1) contains whitespace-delimited wavelength/error pairs each mapping a column on the sensor to a wavelength (in nanometers) and an error (in delta nanometers). The pairs themselves are delimited by commas.

- g. The following applies to the SensorInformation calibration:
  - The orientation attribute defines the logical orientation of the sensor. It can any one of the following:
    - Normal
      - The default orientation where the origin is the top-left corner;
    - One or more of the following (comma delimited):
      - a. FlippedHorizontally
        - The sensor is reflected from left to right of Normal.
      - b. FlippedVertically
        - The sensor is reflected from top to bottom of Normal.
      - c. RotatedClockwise
        - The sensor is rotated clockwise in relation to Normal.
    - This leads to one of eight possible geometries.
    - Rotation is always applied after any flips. Another point of view is that rotation rotates the axes of symmetry for reflection as well.
      - **a.** The height and width attributes define the logical dimensions of the sensor (in pixels).
        - All regions are a subspace of this area.
        - The height and width attributes are always defined relative to **Normal** orientation.
- **h.** The following applies to the SensorMapping calibration:
  - The x and y attributes describe the top-left corner on the sensor (zero-based).
  - The height and width attributes describe the size of the region on the sensor in pixels.
  - The xBinning and yBinning attributes describe the combination of columns and rows on the sensor in relation to image data. This point of view is after the orientation is applied to the sensor.

#### Code Example 4-1: Calibrations Element

```
<DataFormat>
  <DataBlock type="Frame"
               count="1"
               calibrations="1">
  <DataBlock type="Region"
               calibrations="2,3" />
</DataBlock>
</DataFormat>
<Calibrations>
  <WavelengthMapping id="1"
               date="2012-01-18T10:59:53.025023-05:00"
               orientation="Normal">
     <Wavelength xml:space="preserve">864.988931802598,
         865.255537805099,865.522140883637,865...
     </Wavelength>
  </WavelengthMapping>
  <SensorInformation id="2"</pre>
               orientation="Normal"
               height="512"
               width="512" />
  <SensorMapping id="3"
               x="0"
               y="254"
               height="3"
               width="512"
               xBinning="1"
               yBinning="3" />
</Calibrations>
```

This page is intentionally blank.

# Chapter 5: Noting Experiment/ Processing Information

The next piece of the SPE 3.0 XML footer is the DataHistories element which chronicles supplemental details about how the data was taken and modified over time. The origin information is captured when a SPE is created in LightField. As post-processes are performed in LightField, the user, the date the post-process was performed, and what was performed are captured.

- 1. This optional section describes the birth of the data (origin) as well as any post-processing that has occurred.
- **2.** Often the origin information is orthogonal to any modifications that have occurred via post-processing.
- **3.** In the example shown in Code Example 5-1, some elements and attributes have been removed:
- Code Example 5-1: DataHistories Element

```
<DataHistories>
  <DataHistory>
     <Origin creator="jjones"
                  created="2012-02-14T15:46:39.1183649-05:00"
                  software="LightField"
                  softwareVersion="4.2.0.0 (Beta)"
                  softwareCompany="Teledyne Princeton Instruments">
                  (additional elements removed)
     </Origin>
     < DataModified user="jjones"
                  date="2012-04-30T13:54:26.9544718-04:00"
                  software="LightField"
                  softwareVersion="4.2.1.0"
                  softwareCompany="Teledyne Princeton Instruments">
        <FrameCombination method="Sum"</pre>
                     framesCombined="2" />
     </DataModified>
  </DataHistory>
</DataHistories>
```

- **4.** The **DataHistories** element is optional.
- 5. If DataHistories exists, there will be one child DataHistory element representing a time line of changes to the image data.

- **6.** A **DataHistory** time line contains an **Origin** element detailing the initial collection of the image data.
  - **a.** This element contains **creator** and **created** attributes describing who captured the data and the date the data was taken, respectively.
    - The **creator** attribute names the user who acquired the data.
    - The **created** attribute notes the day and time of acquisition in w3c format.
    - Additionally, the optional software, softwareVersion and softwareCompany attributes provide may details about the acquisition software used.
  - b. The child element of origin provides additional details related to the acquisition. This element is left open-ended for customization and is not defined by SPE 3.0. For LightField, the child element is an Experiment element in its own namespace. For more information, refer to the Experiment XML specification.
- 7. A DataHistory time line represents modification to the image data with DataModified child elements.
  - a. This element contains user and date attributes describing who captured the data and the date the data was taken, respectively.
    - The user attribute names the user who acquired the data.
    - The date attribute notes the day and time of acquisition in w3c format.
    - Additionally, the optional software, softwareVersion and softwareCompany attributes provide may details about the acquisition software used.
  - **b.** The child elements of **DataModified** provide additional details related to the post-processing of the image data.
    - For **BackgroundCorrection**, the **reference** attribute reports the name and location of the file used in the correction.
    - For **BlemishCorrection**, the **definition** attribute reports the name and location of the file used in the correction.
    - For CosmicRayCorrection, the method and kernelSize attributes report the filter and kernel size used.
      - The method attribute value is either MedianFilter Or DespeckleFilter.
      - The kernelSize attribute value is either 3, 5, or 7 to indicate that a 3 x 3, 5 x 5, or 7 x 7 matrix was used.
    - For **FlatfieldCorrection**, the **reference** attribute reports the name and location of the file used in the correction.
    - For FrameCombination, the method and framesCombined attributes report the method used and the number of frames that were combined to create a frame.
      - The method value is either Sum Or Average.
      - The framesCombined value is number of frames combined into a single frame.

- For orientationCorrection, the method attribute reports the reports the rotation applied to the image data.
  - The **method** value is one or more of the following (comma delimited):
    - **a.** FlippedHorizontally The sensor is reflected from left to right of the **normal** orientation.
    - b. FlippedVertically

The sensor is reflected from top to bottom the **normal** orientation.

- c. RotatedClockwise
  - The sensor is rotated clockwise in relation to the **normal** orientation.
- Rotation is always applied after any flips. Another point of view is that rotation rotates the axes of symmetry for reflection as well.
- For <u>SoftwareBinning</u>, the <u>format</u> attribute reports the X and Y binning values used as in a <u>format</u> value example of <u>"XYBinningValues">2,4</u> where 2 is the amount of horizontal binning and 4 is the vertical.
- The **DataExtraction** attributes define the origin and the size of the region of interest that was extracted.
  - The DataExtraction attributes are x, width, y, and height.
    - **a. x** and **y** define the origin (the zero-based top-left corner of the region).
    - **b.** width and height describe the size in pixels.
  - DataSelection is a child element of DataExtraction.

The attributes **frameStart** and **frameEnd** define which frames will be included in the extraction. If there are five frames in the data and **frameStart** = 1 and **frameEnd** = 3, then frames 1, 2, and 3 of the data will be included.

RegionOfInterest is a child element of DataSelection.

Its x, width, xBinning, y, height, and yBinning attributes describe the size of the source data for the extraction, including any binning.

- **a.** The **x** and **y** attributes describe the top-left corner of the region (zero-based).
- **b.** The height and width attributes describe the size of the region in pixels.
- **c.** The **xBinning** and **yBinning** attributes describe the combination of columns and rows for the region.

- The CrossSection element and its child elements describe the type and method used for the process as well as the location, and dimensions of the region used to generate the cross section. It also describes the origin, dimensions, and binning for the source data used.
  - The CrossSection attributes are type, method, x, width, y, and height.
    - a. type has the value of Horizontal, Vertical, Or Frame.
    - **b.** method has the value of Sum Or Average.
    - **c. x** and **y** define the origin (the zero-based top-left corner of the region).
    - **d.** width and height describe the size in pixels.
  - DataSelection is a child element of CrossSection.

The attributes **frameStart** and **frameEnd** define which frames will be included in the cross section.

If there are five frames in the data and **frameStart** = 1 and **frameEnd** = 3, then frames 1, 2, and 3 of the data will be included.

- RegionOfInterest is a child element of DataSelection.

Its x, width, xBinning, y, height, and yBinning attributes describe the size of the source data for the cross section, including any binning.

- **a. x** and **y** describe the top-left corner of the region of interest (zero-based).
- **b.** height and width attributes describe the size of the region in pixels.
- **c. xBinning** and **yBinning** attributes describe the combination of columns and rows for the region.

# Chapter 6: Covering Miscellaneous Information

The final and optional section of the SPE 3.0 footer is the **GeneralInformation** element which describes basic information about the creator and the dates the file was created and modified.

#### Code Example 6-1: GeneralInformation Element

| <generalinformation></generalinformation>                                                                 |  |
|----------------------------------------------------------------------------------------------------|--|
| <fileinformation <="" creator="jjones" td=""></fileinformation>                                           |  |
| created="2012-01-18T11:00:45.3942594-05:00"                                                               |  |
| lastModified="2012-04-03T14:45:29.2781542-04:00" />                                                       |  |
| <notes xml:space="preserve">Notes entered on the File<br/>Information Notes tab will appear here.</notes> |  |
|                                                                                                    |  |

The optional **FileInformation** element contains **creator** and **created** attributes describing who captured the data and the date the data was taken, respectively. It also contains the **lastModified** attribute which reports the last time the file contents were modified. If the file contents have never been modified, **created** and **lastModified** will be identical. In the example in Code Example 6-1, the file was created on January 18, 2012 and subsequently modified on April 3, 2012.

- The **creator** attribute names the user who acquired the data.
- The **created** attribute notes the day and time of acquisition in w3c format.
- The lastModified attribute must in a round-trip-friendly w3c date time format.

The optional **Notes** element reports the user-entered text from the **File Information** ► **Notes** tab (accessed in the LightField Data workspace).

This page is intentionally blank.

# Appendix A: SPE 2.x Header with Changes

The tables that follow describe the 2.X header (with changes) and are provided as a reference. The SPE 3.0 header only requires entries in Offset Locations **678** and **1992** (highlighted in blue). However, for an SPE 3.0 data file to be read by WinX (WinSpec, for example), the locations highlighted in yellow must **also** be included in the SPE 3.0 header.

# A.1 Header Information

 Table A-1 provides Start of Header Information.

| Binary<br>Type | Name              | Offset | Description                               |
|----------------|-------------------|--------|-------------------------------------------|
| 16s            | ControllerVersion | 0      | Hardware Version                          |
| 16s            | LogicOutput       | 2      | Definition of Output BNC                  |
| 16u            | AmpHiCapLowNoise  | 4      | Amp Switching Mode                        |
| 16u            | xDimDet           | 6      | Detector x dimension of chip.             |
| 16s            | mode              | 8      | timing mode                               |
| 32f            | exp_sec           | 10     | alternative exposure, in sec.             |
| 16s            | VChipXdim         | 14     | Virtual Chip X dim                        |
| 16s            | VChipYdim         | 16     | Virtual Chip Y dim                        |
| 16u            | yDimDet           | 18     | y dimension of CCD or detector.           |
| 8s             | date[DATEMAX]     | 20     | date                                      |
| 16s            | VirtualChipFlag   | 30     | On/Off                                    |
| 8s             | Spare_1[2]        | 32     |                                           |
| 16s            | noscan            | 34     | Old number of scans - should always be -1 |
| 32f            | DetTemperature    | 36     | Detector Temperature Set                  |
| 16s            | DetType           | 40     | CCD/DiodeArray type                       |
| 16u            | xdim              | 42     | actual # of pixels on x axis              |
| 16s            | stdiode           | 44     | trigger diode                             |
| 32f            | DelayTime         | 46     | Used with Async Mode                      |
| 16u            | ShutterControl    | 50     | Normal, Disabled Open, Disabled Closed    |
| 16s            | AbsorbLive        | 52     | On/Off                                    |

 Table A-1:
 Start of Header Information (0 - 2996) (Sheet 1 of 6)

| Binary<br>Type | Name                 | Offset | Description                                                                                                    |
|----------------|----------------------|--------|----------------------------------------------------------------------------------------------------|
| 16u            | AbsorbMode           | 54     | Reference Strip or File                                                                                                    |
| 16s            | CanDoVirtualChipFlag | 56     | T/F Cont/Chip able to do Virtual Chip                                                                                        |
| 16s            | ThresholdMinLive     | 58     | On/Off                                                                                                    |
| 32f            | ThresholdMinVal      | 60     | Threshold Minimum Value                                                                                                    |
| 16s            | ThresholdMaxLive     | 64     | On/Off                                                                                                    |
| 32f            | ThresholdMaxVal      | 66     | Threshold Maximum Value                                                                                                    |
| 16s            | SpecAutoSpectroMode  | 70     | T/F Spectrograph Used                                                                                                    |
| 32f            | SpecCenterWlNm       | 72     | Center Wavelength in nm                                                                                                    |
| 16s            | SpecGlueFlag         | 76     | T/F File is Glued                                                                                                    |
| 32f            | SpecGlueStartWlNm    | 78     | Starting Wavelength in nm                                                                                                    |
| 32f            | SpecGlueEndWlNm      | 82     | Starting Wavelength in nm                                                                                                    |
| 32f            | SpecGlueMinOvrlpNm   | 86     | Minimum Overlap in nm                                                                                                    |
| 32f            | SpecGlueFinalResNm   | 90     | Final Resolution in nm                                                                                                    |
| 16s            | PulserType           | 94     | 0=None, PG200=1, PTG=2, DG535=3                                                                                              |
| 16s            | CustomChipFlag       | 96     | T/F Custom Chip Used                                                                                                    |
| 16s            | XPrePixels           | 98     | Pre Pixels in X direction                                                                                                    |
| 16s            | XPostPixels          | 100    | Post Pixels in X direction                                                                                                   |
| 16s            | YPrePixels           | 102    | Pre Pixels in Y direction                                                                                                    |
| 16s            | YPostPixels          | 104    | Post Pixels in Y direction                                                                                                   |
| 16s            | asynen               | 106    | asynchron enable flag 0 = off                                                                                                |
| 16s            | datatype             | 108    | experiment datatype<br>0 = 32f (4 bytes)<br>1 = 32s (4 bytes)<br>2 = 16s (2 bytes)<br>3 = 16u (2 bytes)<br>8 = 32u (4 bytes) |
| 16s            | PulserMode           | 110    | Repetitive/Sequential                                                                                                    |
| 16u            | PulserOnChipAccums   | 112    | Num PTG On-Chip Accums                                                                                                    |
| 32u            | PulserRepeatExp      | 114    | Num Exp Repeats (Pulser SW Accum)                                                                                            |
| 32f            | PulseRepWidth        | 118    | Width Value for Repetitive pulse ( $\mu$ sec)                                                                                |
| 32f            | PulseRepDelay        | 122    | Width Value for Repetitive pulse ( $\mu$ sec)                                                                                |
| 32f            | PulseSeqStartWidth   | 126    | Start Width for Sequential pulse (µsec)                                                                                      |
| 32f            | PulseSeqEndWidth     | 130    | End Width for Sequential pulse (µsec)                                                                                        |
|                |                      |        |                                                                                                    |

#### Table A-1: Start of Header Information (0 - 2996) (Sheet 2 of 6)

| Binary<br>Type | Name                         | Offset | Description                                        |
|----------------|------------------------------|--------|----------------------------------------------------|
| 32f            | PulseSeqStartDelay           | 134    | Start Delay for Sequential pulse (µsec)            |
| 32f            | PulseSeqEndDelay             | 138    | End Delay for Sequential pulse (µsec)              |
| 16s            | PulseSeqIncMode              | 142    | Increments: 1=Fixed, 2=Exponential                 |
| 16s            | PImaxUsed                    | 144    | PI-Max type controller flag                        |
| 16s            | PImaxMode                    | 146    | PI-Max mode                                        |
| 16s            | PImaxGain                    | 148    | PI-Max Gain                                        |
| 16s            | BackGrndApplied              | 150    | 1 if background subtraction done                   |
| 16s            | PImax2nsBrdUsed              | 152    | T/F PI-Max 2ns Board Used                          |
| 16u            | minblk                       | 154    | min. # of strips per skips                         |
| 16u            | numminblk                    | 156    | # of min-blocks before geo skps                    |
| 16s            | SpecMirrorLocation[2]        | 158    | Spectro Mirror Location, 0=Not Present             |
| 16s            | SpecSlitLocation[4]          | 162    | Spectro Slit Location, 0=Not Present               |
| 16s            | CustomTimingFlag             | 170    | T/F Custom Timing Used                             |
| 8s             | ExperimentTimeLocal[TIMEMAX] | 172    | Experiment Local Time as hhmmss\0                  |
| 8s             | ExperimentTimeUTC[TIMEMAX]   | 179    | Experiment UTC Time as hhmmss\0                    |
| 16s            | ExposUnits                   | 186    | User Units for Exposure                            |
| 16u            | ADCoffset                    | 188    | ADC offset                                         |
| 16u            | ADCrate                      | 190    | ADC rate                                           |
| 16u            | ADCtype                      | 192    | ADC type                                           |
| 16u            | ADCresolution                | 194    | ADC resolution                                     |
| 16u            | ADCbitAdjust                 | 196    | ADC bit adjust                                     |
| 16u            | gain                         | 198    | gain                                               |
| 8s             | Comments [5] [COMMENTMAX]    | 200    | File Comments                                      |
| 16u            | geometric                    | 600    | geometric ops: rotate 0x01,reverse 0x02, flip 0x04 |
| 8s             | xlabel[LABELMAX]             | 602    | intensity display string                           |
| 16u            | cleans                       | 618    | cleans                                             |
| 16u            | NumSkpPerCln                 | 620    | number of skips per clean.                         |
| 16s            | SpecMirrorPos[2]             | 622    | Spectrograph Mirror Positions                      |
| 32f            | SpecSlitPos[4]               | 626    | Spectrograph Slit Positions                        |

## Table A-1: Start of Header Information (0 - 2996) (Sheet 3 of 6)

| <b>-</b>   |                                                       |
|------------|-------------------------------------------------------|
| Table A-1: | Start of Header Information (0 - 2996) (Sheet 4 of 6) |

| Binary<br>Type | Name                   | Offset | Description                                                                                                    |
|----------------|------------------------|--------|----------------------------------------------------------------------------------------------------|
| 16s            | AutoCleansActive       | 642    | T/F                                                                                                    |
| 16s            | UseContCleansInst      | 644    | T/F                                                                                                    |
| 16s            | AbsorbStripNum         | 646    | Absorbance Strip Number                                                                                                    |
| 16s            | SpecSlitPosUnits       | 648    | Spectrograph Slit Position Units                                                                                                    |
| 32f            | SpecGrooves            | 650    | Spectrograph Grating Grooves                                                                                                    |
| 16s            | srccmp                 | 654    | number of source comp.diodes                                                                                                    |
| 16u            | ydim                   | 656    | y dimension of raw data.                                                                                                    |
| 16s            | scramble               | 658    | 0=scrambled,1=unscrambled                                                                                                    |
| 16s            | ContinuousCleansFlag   | 660    | T/F Continuous Cleans Timing Option                                                                                                    |
| 16s            | ExternalTriggerFlag    | 662    | T/F External Trigger Timing Option                                                                                                    |
| 32s            | lnoscan                | 664    | Number of scans (Early WinX)                                                                                                    |
| 32s            | lavgexp                | 668    | Number of Accumulations                                                                                                    |
| 32f            | ReadoutTime            | 672    | Experiment readout time                                                                                                    |
| 16s            | TriggeredModeFlag      | 676    | T/F Triggered Timing Option                                                                                                    |
| 64u            | XML Offset             | 678    | Starting location of the XML footer                                                                                                    |
| 8s             | sw_version[FILEVERMAX] | 688    | Version of SW creating this file                                                                                                    |
| 16s            | type                   | 704    | 1 = new120 (Type II)<br>2 = old120 (Type I)<br>3 = ST130<br>4 = ST121<br>5 = ST138<br>6 = DC131 (PentaMax)<br>7 = ST133 (MicroMax/SpectroMax)<br>8 = ST135 (GPIB)<br>9 = VICCD<br>10 = ST116 (GPIB)<br>11 = OMA3 (GPIB)<br>12 = OMA4 |
| 16s            | flatFieldApplied       | 706    | 1 if flat field was applied                                                                                                    |
| 8s             | Spare_3[16]            | 708    |                                                                                                    |
| 16s            | kin_trig_mode          | 724    | Kinetics Trigger Mode                                                                                                    |
| 8s             | dlabel[LABELMAX]       | 726    | Data label.                                                                                                    |

| Binary<br>Type | Name                       | Offset | Description                                                                                      |
|----------------|----------------------------|--------|--------------------------------------------------------------------------------------------------|
| 8s             | Spare_4[436]               | 742    |                                                                                                  |
| 8s             | PulseFileName[HDRNAMEMAX]  | 1178   | Name of Pulser File with Pulse Widths/Delays (for Z-Slice)                                       |
| 8s             | AbsorbFileName[HDRNAMEMAX] | 1298   | Name of Absorbance File (if File Mode)                                                           |
| 32u            | NumExpRepeats              | 1418   | Number of Times experiment repeated                                                              |
| 32u            | NumExpAccums               | 1422   | Number of Time experiment accumulated                                                            |
| 16s            | YT_Flag                    | 1426   | Set to 1 if this file contains YT data                                                           |
| 32f            | clkspd_us                  | 1428   | Vert Clock Speed in micro-sec                                                                    |
| 16s            | HWaccumFlag                | 1432   | set to 1 if accum done by Hardware.                                                              |
| 16s            | StoreSync                  | 1434   | set to 1 if store sync used                                                                      |
| 16s            | BlemishApplied             | 1436   | set to 1 if blemish removal applied                                                              |
| 16s            | CosmicApplied              | 1438   | set to 1 if cosmic ray removal applied                                                           |
| 16s            | CosmicType                 | 1440   | if cosmic ray applied, this is type                                                              |
| 32f            | CosmicThreshold            | 1442   | Threshold of cosmic ray removal.                                                                 |
| 32s            | NumFrames                  | 1446   | number of frames in file.                                                                        |
| 32f            | MaxIntensity               | 1450   | max intensity of data (future)                                                                   |
| 32f            | MinIntensity               | 1454   | min intensity of data future)                                                                    |
| 8s             | ylabel[LABELMAX]           | 1458   | y axis label.                                                                                    |
| 16u            | ShutterType                | 1474   | shutter type.                                                                                    |
| 32f            | shutterComp                | 1476   | shutter compensation time.                                                                       |
| 16u            | readoutMode                | 1480   | readout mode, full, kinetics, etc                                                                |
| 16u            | WindowSize                 | 1482   | window size for kinetics only.                                                                   |
| 16u            | clkspd                     | 1484   | clock speed for kinetics & frame transfer                                                        |
| 16u            | interface_type             | 1486   | computer interface (isa-taxi, pci, eisa, etc.)                                                   |
| 16s            | NumROIsInExperiment        | 1488   | May be more than the 10 allowed in this header (if 0, assume 1)                                  |
| 8s             | Spare_5[16]                | 1490   |                                                                                                  |
| 16u            | controllerNum              | 1506   | if multiple controller system will have controller number data came from. This is a future item. |

### Table A-1:Start of Header Information (0 - 2996) (Sheet 5 of 6)

#### Table A-1:Start of Header Information (0 - 2996) (Sheet 6 of 6)

| Binary<br>Type | Name                   | Offset    | Description                              |
|----------------|------------------------|-----------|------------------------------------------|
| 16u            | SWmade                 | 1508      | Which software package created this file |
| 16s            | NumROI                 | 1510      | number of ROIs used. if 0 assume 1.      |
| Struct         | ROIinfo{               |           |                                          |
| 16u            | startx                 |           | left x start value.                      |
| 16u            | endx                   |           | right x value.                           |
| 16u            | groupx                 |           | amount x is binned/grouped in hw.        |
| 16u            | starty                 |           | top y start value.                       |
| 16u            | endy                   |           | bottom y value.                          |
| 16u            | groupy                 |           | amount y is binned/grouped in hw.        |
| } ROIir        | nfoblk[ROIMAX]         |           | ROI Starting Offsets                     |
|                |                        | 1512      | ROI 1                                    |
|                |                        | 1524      | ROI 2                                    |
|                |                        | 1536      | ROI 3                                    |
|                |                        | 1548      | ROI 4                                    |
|                |                        | 1560      | ROI 5                                    |
|                |                        | 1572      | ROI 6                                    |
|                |                        | 1584      | ROI 7                                    |
|                |                        | 1596      | ROI 8                                    |
|                |                        | 1608      | ROI 9                                    |
|                |                        | 1620      | ROI 10                                   |
| 8s             | FlatField[HDRNAMEMAX]  | 1632      | Flat field file name.                    |
| 8s             | background[HDRNAMEMAX] | 1752      | background sub. file name.               |
| 8s             | blemish[HDRNAMEMAX]    | 1872      | blemish file name.                       |
| 32f            | file_header_ver        | 1992      | version of this file header (3.0)        |
| 8s             | YT_Info[1000]          | 1996-2995 | Reserved for YT information              |
| 32s            | WinView_id             | 2996      | == 0x01234567L if file created by WinX   |

# A.2 Calibration Structures

There are three structures for the calibrations:

• The Area Inside the Calibration Structure (below) is repeated two times.

```
xcalibration, /* 3000 - 3488 x axis calibration */
```

```
ycalibration, /* 3489 - 3977 y axis calibration */
```

For complete information, refer to:

- Table A-2, Start of X Calibration Structure (3000 3488);
- Table A-3, Start of Y Calibration Structure (3489 3977);
- Table A-4, End of Calibration Structures (3978-4098).

| Table A-2: | Start of X Calibration Structure (3000 - 3488) |  |
|------------|------------------------------------------------|--|
|------------|------------------------------------------------|--|

| Binary<br>Type | Name               | Offset | Description                                 |
|----------------|--------------------|--------|---------------------------------------------|
| 64f            | offset             | 3000   | offset for absolute data scaling            |
| 64f            | factor             | 3008   | factor for absolute data scaling            |
| 8s             | current_unit       | 3016   | selected scaling unit                       |
| 8s             | reserved1          | 3017   | reserved                                    |
| 8s             | string[40]         | 3018   | special string for scaling                  |
| 8s             | reserved2[40]      | 3058   | reserved                                    |
| 8s             | calib_valid        | 3098   | flag if calibration is valid                |
| 8s             | input_unit         | 3099   | current input units for "calib_value"       |
| 8s             | polynom_unit       | 3100   | linear UNIT and used in the "polynom_coeff" |
| 8s             | polynom_order      | 3101   | ORDER of calibration POLYNOM                |
| 8s             | calib_count        | 3102   | valid calibration data pairs                |
| 64f            | pixel_position[10] | 3103   | pixel pos. of calibration data              |
| 64f            | calib_value[10]    | 3183   | calibration VALUE at above pos              |
| 64f            | polynom_coeff[6]   | 3263   | polynom COEFFICIENTS                        |
| 64f            | laser_position     | 3311   | laser wavenumber for relative WN            |
| 8s             | reserved3          | 3319   | reserved                                    |
| 8u             | new_calib_flag     | 3320   | If set to 200, valid label below            |
| 8s             | calib_label[81]    | 3321   | Calibration label (NULL term'd)             |
| 8s             | expansion[87]      | 3402   | Calibration Expansion area                  |

| Binary<br>Type | Name               | Offset | Description                                 |
|----------------|--------------------|--------|---------------------------------------------|
| 64f            | offset             | 3489   | offset for absolute data scaling            |
| 64f            | factor             | 3497   | factor for absolute data scaling            |
| 8s             | current_unit       | 3505   | selected scaling unit                       |
| 8s             | reserved1          | 3506   | reserved                                    |
| 8s             | string[40]         | 3507   | special string for scaling                  |
| 8s             | reserved2[40]      | 3547   | reserved                                    |
| 8s             | calib_valid        | 3587   | flag if calibration is valid                |
| 8s             | input_unit         | 3588   | current input units for "calib_value"       |
| 8s             | polynom_unit       | 3589   | linear UNIT and used in the "polynom_coeff" |
| 8s             | polynom_order      | 3590   | ORDER of calibration POLYNOM                |
| 8s             | calib_count        | 3591   | valid calibration data pairs                |
| 64f            | pixel_position[10] | 3592   | pixel pos. of calibration data              |
| 64f            | calib_value[10]    | 3672   | calibration VALUE at above pos              |
| 64f            | polynom_coeff[6]   | 3752   | polynom COEFFICIENTS                        |
| 64f            | laser_position     | 3800   | laser wavenumber for relative WN            |
| 8s             | reserved3          | 3808   | reserved                                    |
| 8u             | new_calib_flag     | 3809   | If set to 200, valid label below            |
| 8s             | calib_label[81]    | 3810   | Calibration label (NULL term'd)             |
| 8s             | expansion[87]      | 3891   | Calibration Expansion area                  |

### Table A-3: Start of Y Calibration Structure (3489 - 3977)

| Binary<br>Type | Name               | Offset | Description                                          |
|----------------|--------------------|--------|------------------------------------------------------|
| 8s             | Istring[40]        | 3978   | special intensity scaling string                     |
| 8s             | Spare_6[25]        | 4018   |                                                      |
| 8u             | ЅресТуре           | 4043   | spectrometer type (acton, spex, etc.)                |
| 8u             | SpecModel          | 4044   | spectrometer model (type dependent)                  |
| 8u             | PulseBurstUsed     | 4045   | pulser burst mode on/off                             |
| 32u            | PulseBurstCount    | 4046   | pulser triggers per burst                            |
| 64f            | PulseBurstPeriod   | 4050   | pulser burst period (in µsec)                        |
| 8u             | PulseBracketUsed   | 4058   | pulser bracket pulsing on/off                        |
| 8u             | PulseBracketType   | 4059   | pulser bracket pulsing type                          |
| 64f            | PulseTimeConstFast | 4060   | pulser slow exponential time constant (in $\mu$ sec) |
| 64f            | PulseAmplitudeFast | 4068   | pulser fast exponential amplitude constant           |
| 64f            | PulseTimeConstSlow | 4076   | pulser slow exponential time constant (in $\mu$ sec) |
| 64f            | PulseAmplitudeSlow | 4084   | pulser slow exponential amplitude constant           |
| 16s            | AnalogGain;        | 4092   | analog gain                                          |
| 16s            | AvGainUsed         | 4094   | avalanche gain was used                              |
| 16s            | AvGain             | 4096   | avalanche gain value                                 |
| 16s            | lastvalue          | 4098   | Always the LAST value in the header                  |

 Table A-4:
 End of Calibration Structures (3978-4098)

This page is intentionally blank.

This page is intentionally blank.

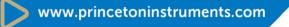

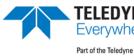

**TELEDYNE** PRINCETON INSTRUMENTS Everywhereyoulook" Part of the Teledyne Imaging Group

info@princetoninstruments.com

USA +1 877-474-2286 | France +33 (1) 60 86 03 65 | Germany +49 (0) 89 660 7793 | UK & Ireland +44 (0) 1628 472 346 Singapore +65 6408 6240 | China +86 10 659 16460 | Japan +81 (3) 5639 2741